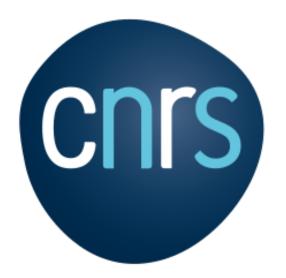

## Flexible and Reproducible figures using Inkscape & ImageJ [& R, Processing...]

Jérôme Mutterer, CNRS

Martin Owens, Inkscape Team

https://gitlab.com/doctormo/inkscape-imagej-panel

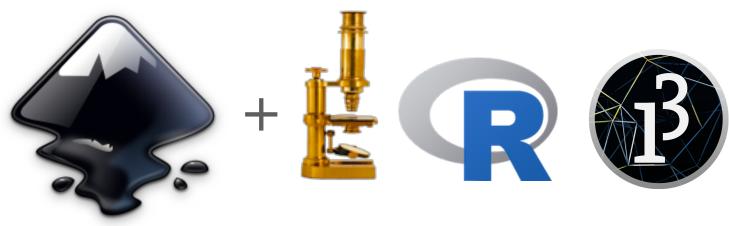

2021-04-06

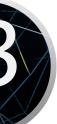

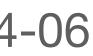

# Goal: reproducible figures

- •Inkscape is a professional grade Free and open source vector graphics editor for GNU/Linux, Windows and MacOS X.
- It can be extended using Inkscape extensions mechanism.
- We present a set of Inkscape extensions that can communicate with widely used other open source software and provide a way of specifying figure content using reproducible code.
- Current included examples are image panels generated using:
  - ImageJ macro
  - R script
  - Processing sketch
- The code for these extensions is public and we invite others to use it, improve it, or extend it (under the terms the GPLv3) license) to generate further interfaces to useful third-party software.

### Jérôme Mutterer & Martin Owens

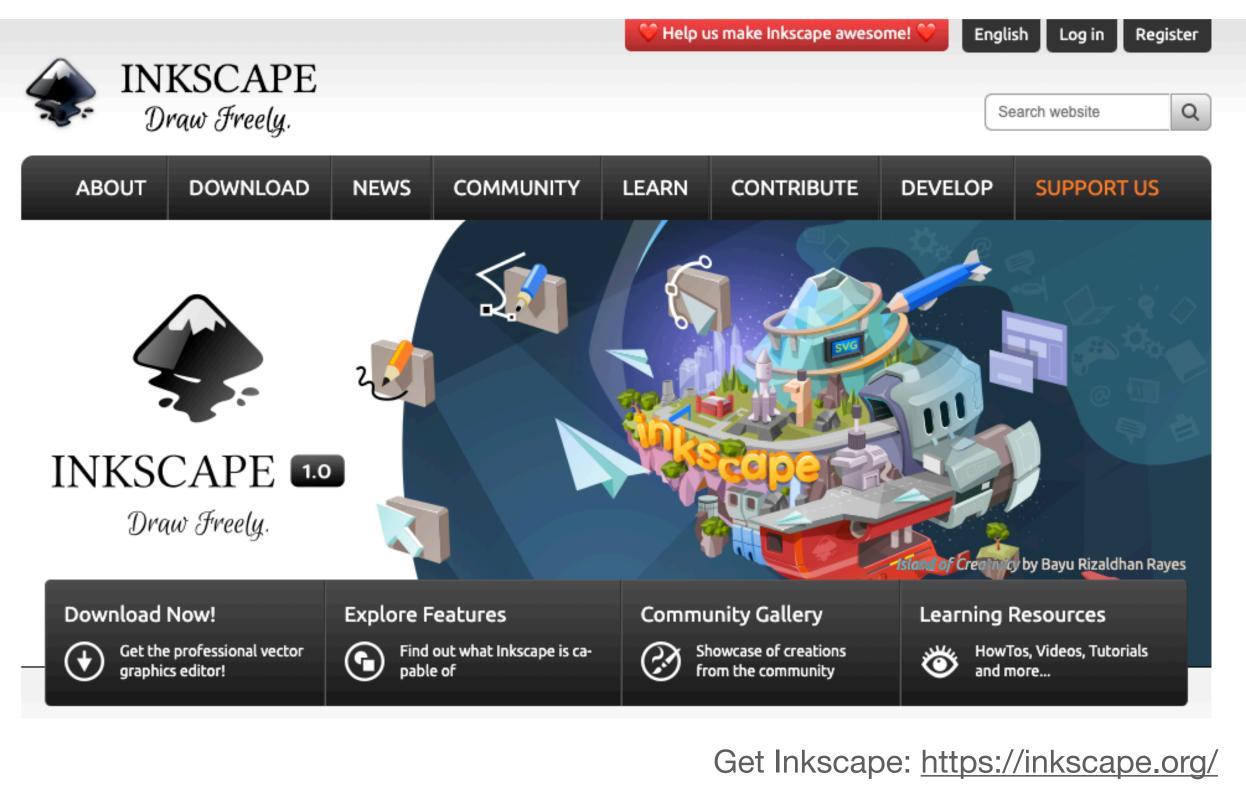

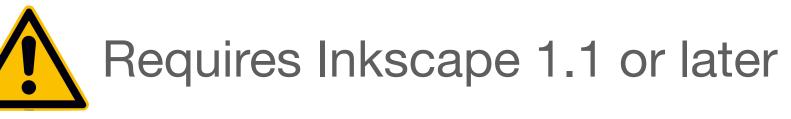

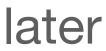

# Workflow

1.Specify figure panel by drawing a rectangle

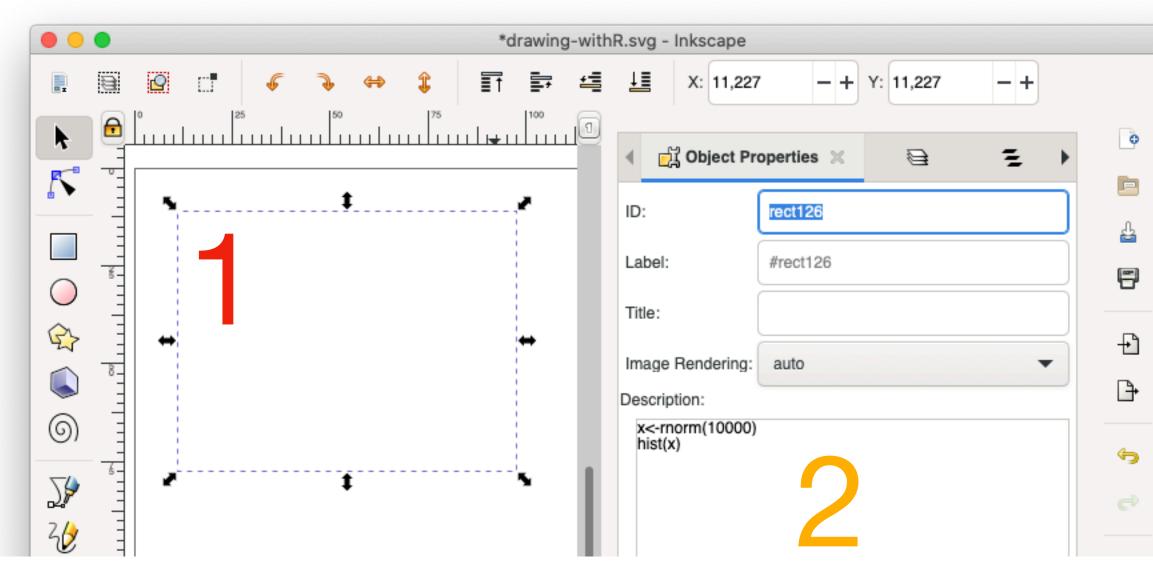

Jérôme Mutterer & Martin Owens

### 2.Add panel generating code to object's "Description" field 3. Invoke third party software using extension "Apply" button

|   | RScript Panel                                                                                                    |                                                                                                    |
|---|----------------------------------------------------------------------------------------------------|----------------------------------------------------------------------------------------------------|
|   | Options Setup Help                                                                                                    | Image: Second state of the second state of the second state of |
| • | Invokes RScript on R code taken from object's description<br>On Mac and linux, you can find RScript location by running:<br>which RScript |                                                                                                    |
|   | Close Apply                                                                                                    | $ \begin{array}{c} \\ \\ \\ \\ \\ \\ \\ \\ \\ \\ \\ \\ \\ \\ \\ \\ \\ \\ \\$                                                                                                    |

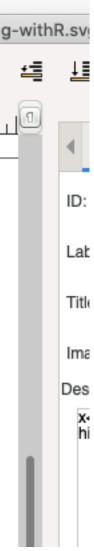

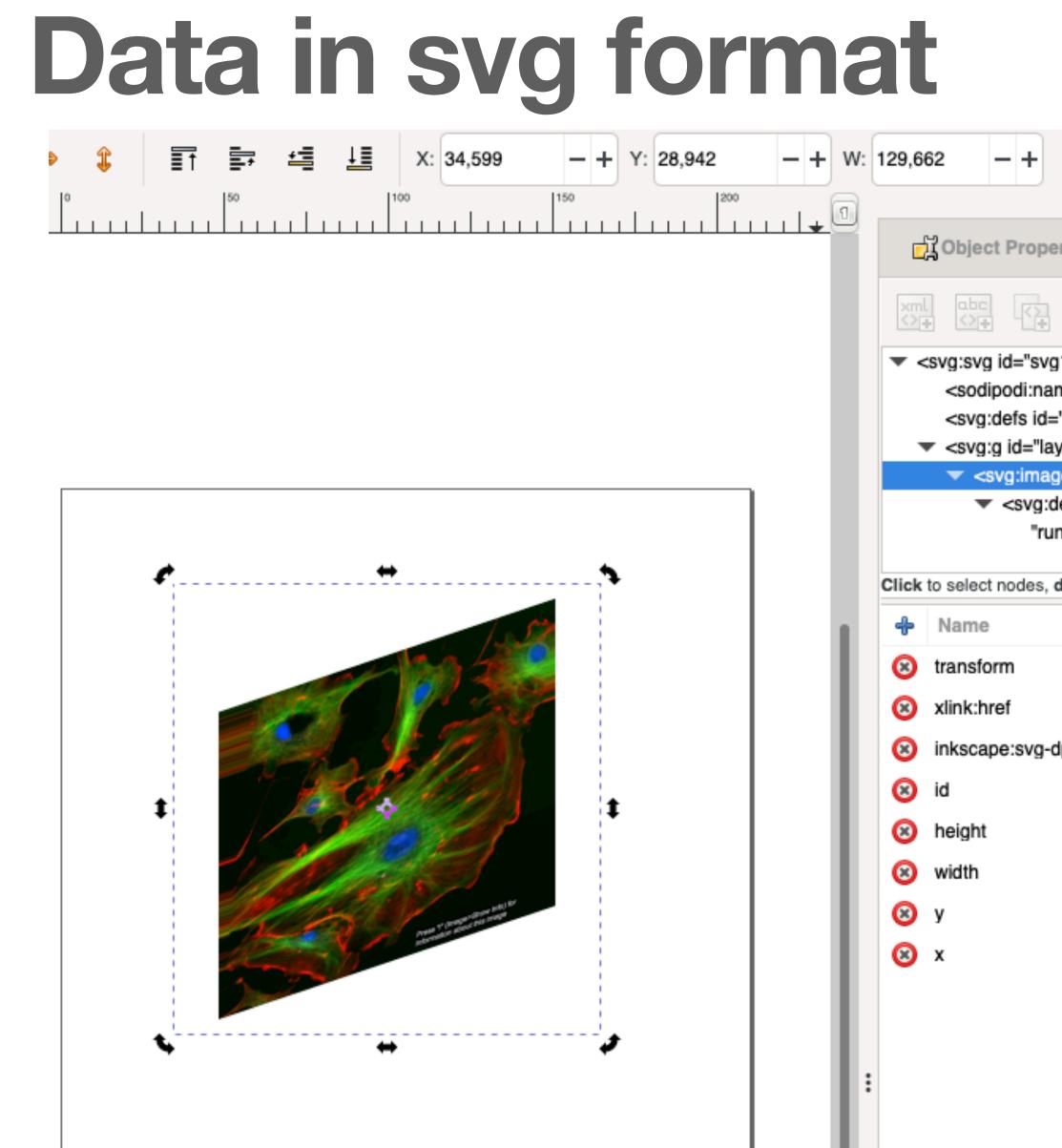

Jérôme Mutterer & Martin Owens

| 6                     | H: 137,250 - + mm - 🔄 式 式                                                                                                    | ₩<br>₩                          |
|-----------------------|----------------------------------------------------------------------------------------------------|---------------------------------|
| perties 3             | K Salayers X Salayers X Salayers | Editor 🔀                        |
|                       |                                                                                                    |                                 |
| svg1622"><br>namedvie | ><br>w id="namedview1624">                                                                                                    |                                 |
|                       | 619"><br>hkscape:label="Layer 1"><br>rect1648">                                                                                                    | svg format with:                |
| g:desc id=            | ="desc23"><br>rescent Cells");                                                                                                    | -elements                       |
| es, drag to           | rearrange.                                                                                                    |                                 |
|                       | Value                                                                                                    | -attributes                     |
|                       | matrix(0.94759814,-0.31946482,-0.10110468,0.99487579,                                                                                                    | 0,0)                            |
|                       | data:image/tiff;base64,iVBORw0KGgoAAAANSUhEUgAA/                                                                                                    | gAAAAIACA                       |
| g-dpi                 | 1                                                                                                    |                                 |
|                       | rect1648                                                                                                    |                                 |
|                       | 97.353966                                                                                                    |                                 |
|                       | 126.44478                                                                                                    |                                 |
|                       | 87.760086                                                                                                    |                                 |
|                       | 56.263157                                                                                                    |                                 |
|                       | 66                                                                                                    | SVG or Scalable Vector Graphics |

SVG or Scalable Vector Graphics defines vector-based graphics in XML format

77

# What Figure extensions do...

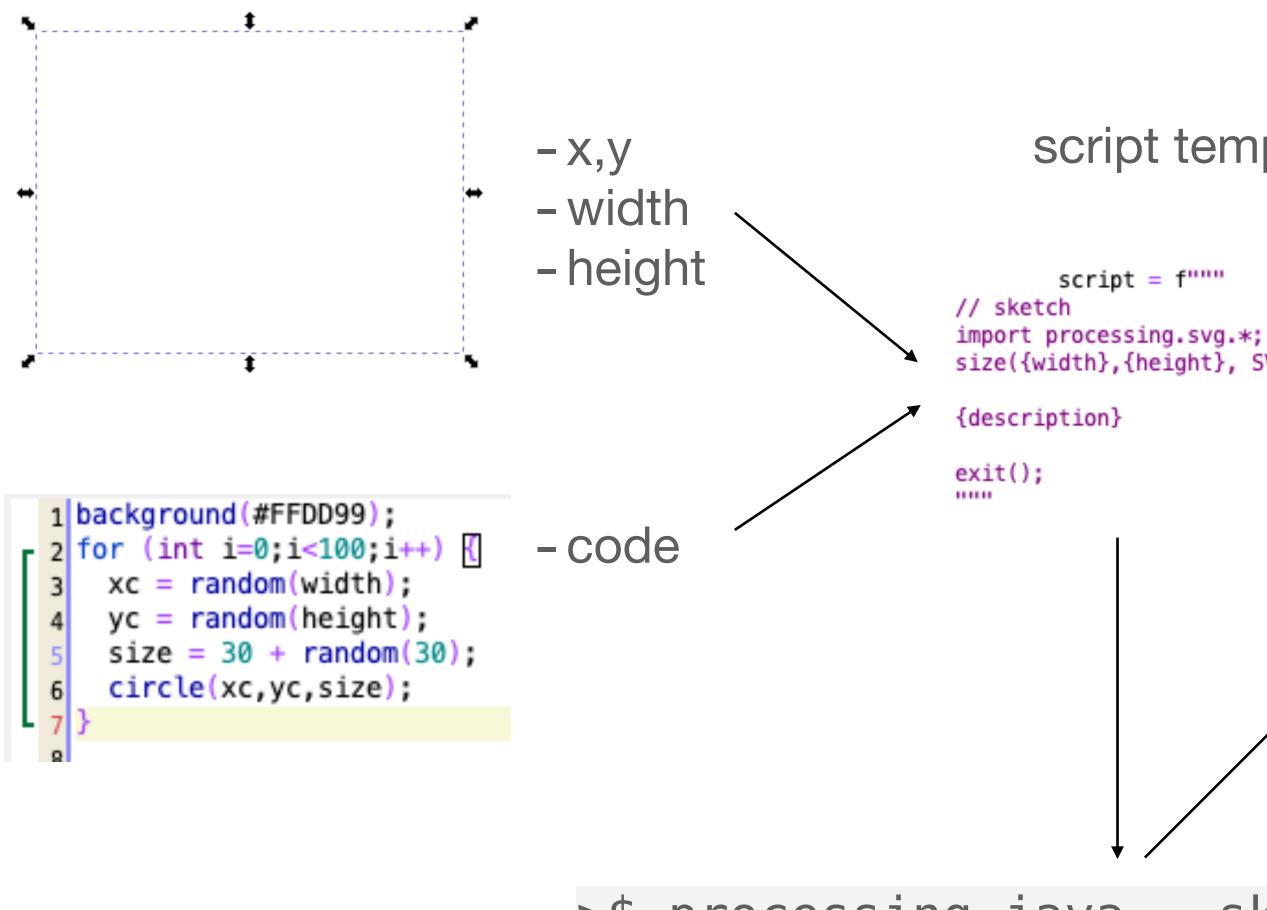

Jérôme Mutterer & Martin Owens

script template

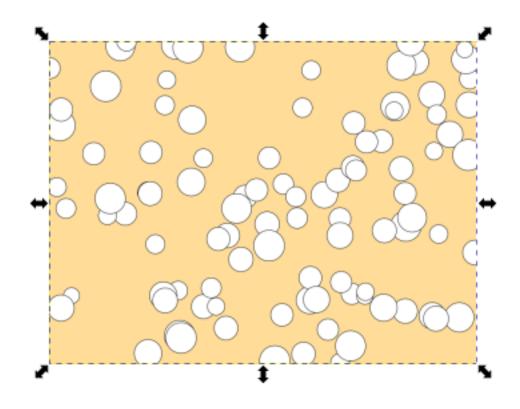

```
size({width}, {height}, SVG, "{images_file}");
```

- Full script code file
- Panel image file
- Replace Rectangle by Image
- Insert image data
- Reinstate original description

#### >\$ processing-java ---sketch=<path> ---run

## **Graphs from R** the view is the output from a .R RScript

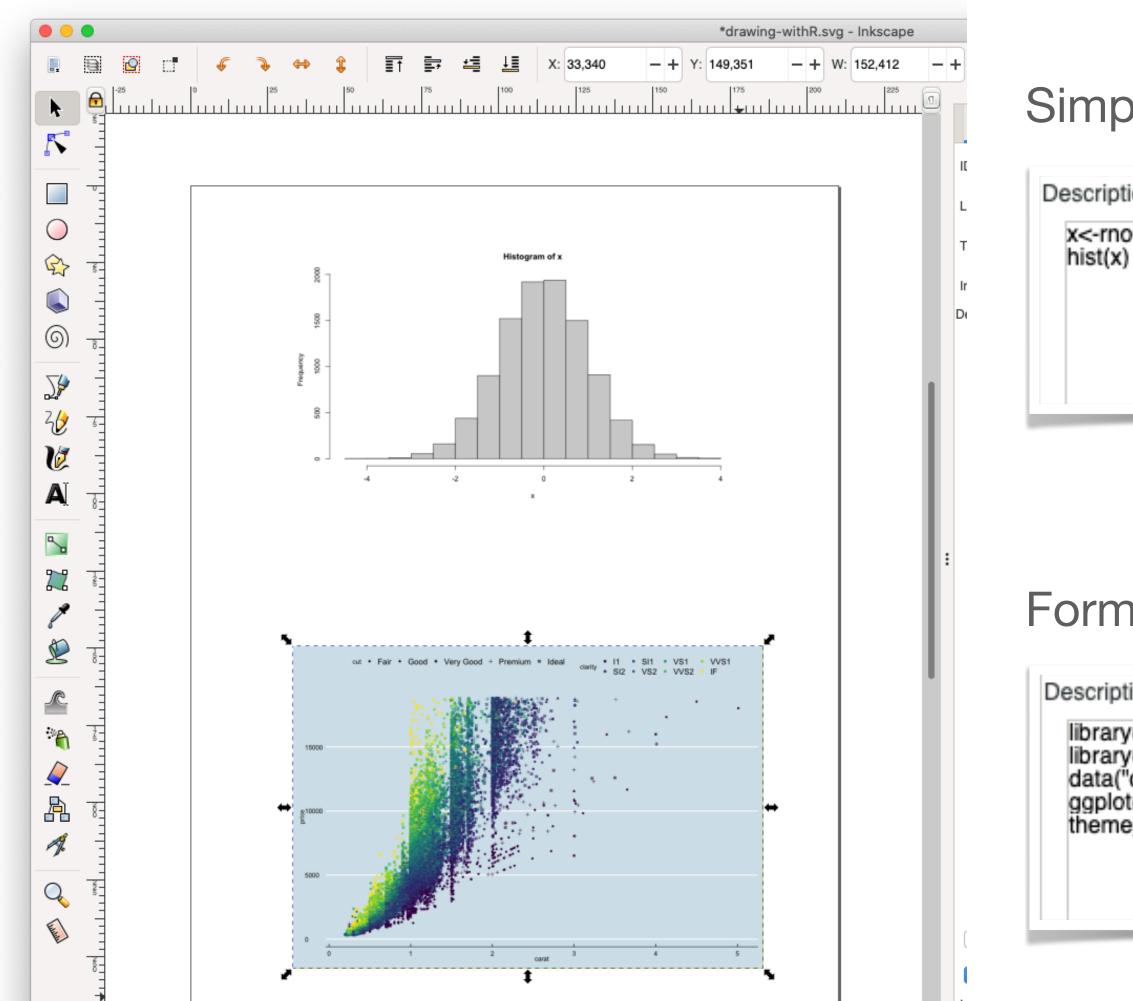

Jérôme Mutterer & Martin Owens

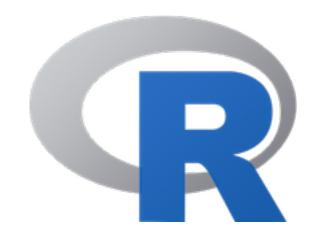

### Simple R plot

Description:

x<-rnorm(10000)

### Formatted ggplot

Description:

library(ggplot2) library(ggthemes) data("diamonds") ggplot(diamonds, aes(x=carat, y=price, color=clarity, shape=cut)) + geom\_point() + theme\_economist()

## Images from ImageJ macros the view is the output from macro

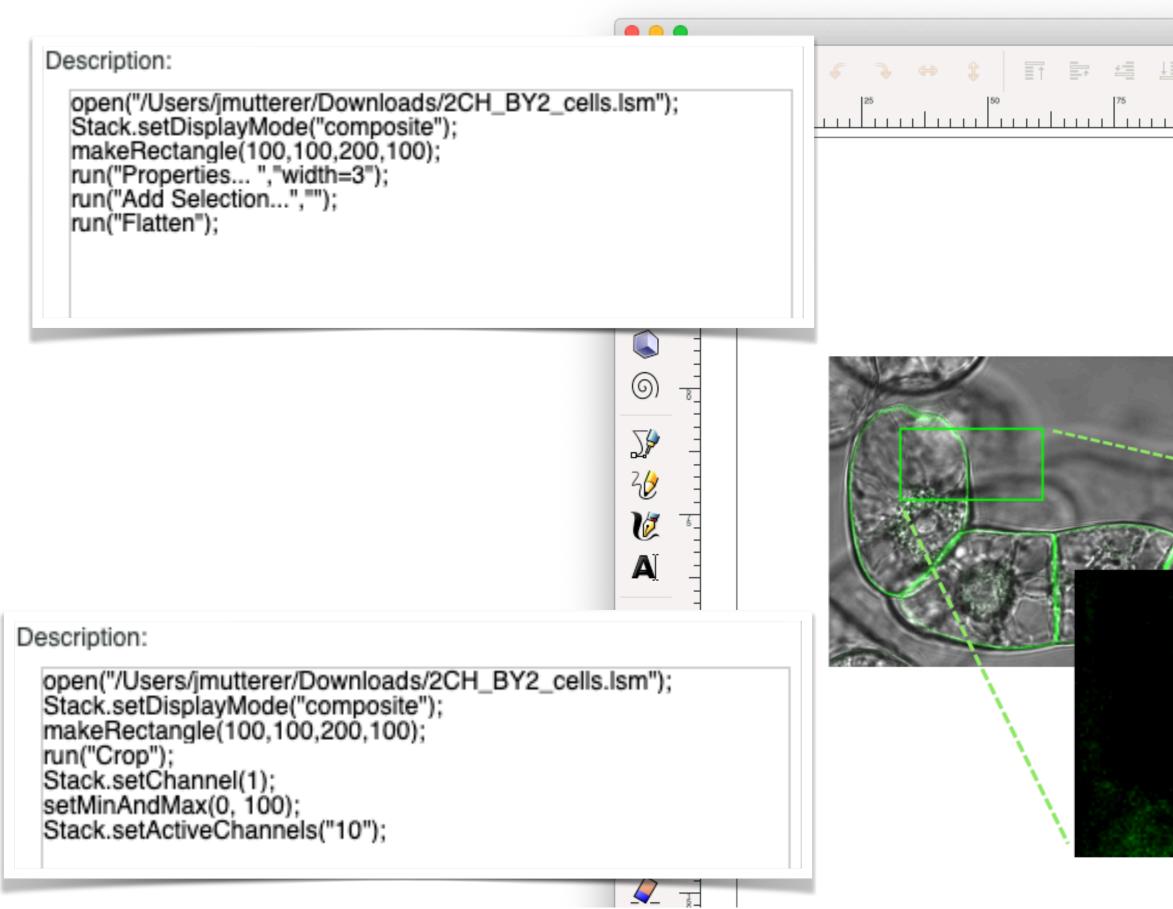

### Jérôme Mutterer & Martin Owens

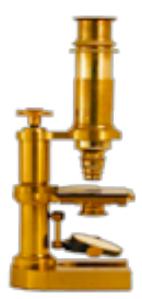

| *drawing-openimage.svg - Inkscape                                                                               |                                                                                                |                                                                                                    |   |
|----------------------------------------------------------------------------------------------------|------------------------------------------------------------------------------------------------|----------------------------------------------------------------------------------------------------|---|
| X:     18,371     -     +     Y:     22,794     -     +     W:     113,969     -     +     D     H:     103,082 | - + mm ▼ :                                                                                     |                                                                                                    |   |
|                                                                                                    |                                                                                                |                                                                                                    |   |
|                                                                                                    | ਿੱਧੂ Object Pro                                                                                | perties X Fill and Stroke X                                                                                        |   |
|                                                                                                    | ID:                                                                                            | rect1648                                                                                                    |   |
|                                                                                                    | Label:                                                                                         | #rect1648                                                                                                    |   |
|                                                                                                    | Title:                                                                                         |                                                                                                    |   |
|                                                                                                    | DPI SVG:                                                                                       | 1,00 -                                                                                                    | + |
|                                                                                                    | Image Rendering:                                                                               | auto                                                                                                    | • |
|                                                                                                    | Description:                                                                                   |                                                                                                    |   |
|                                                                                                    | Stack.setDisplay<br>makeRectangle(<br>run("Properties<br>run("Add Selection<br>run("Flatten"); | utterer/Downloads/2CH_BY2_cells.Ism");<br>/Mode("composite");<br>(100,100,200,100);<br>. ","width=3");<br>on",""); |   |

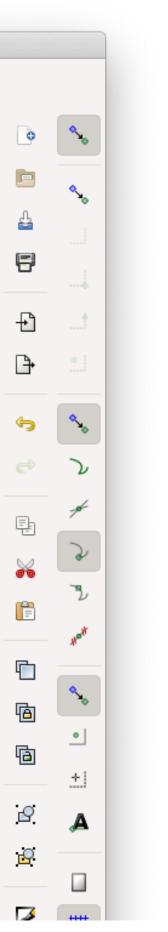

### **Designs using Processing** example extension following the same principle

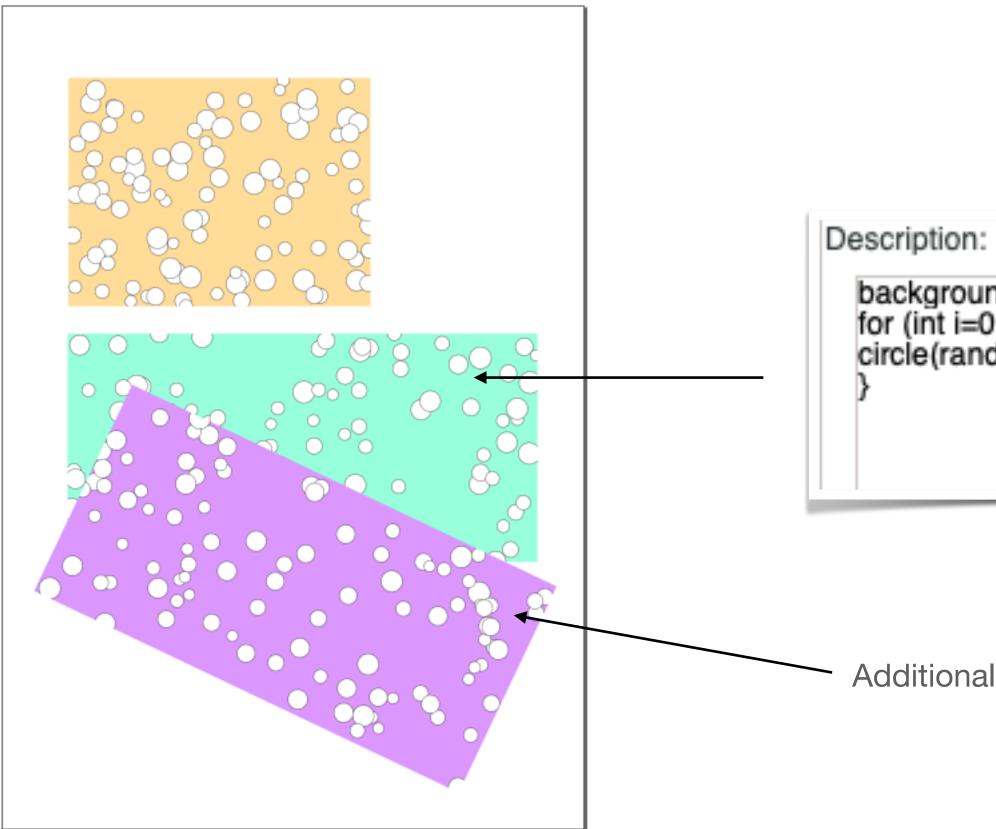

Jérôme Mutterer & Martin Owens

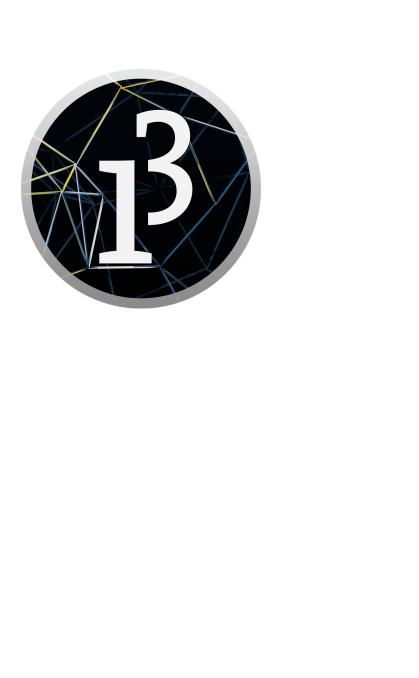

background(#99FFDD); for (int i=0;i<100;i++) { circle(random(width),random(height),random(30)+30);

Additional transform applied at svg level by Inkscape

## **Designs using Processing** *svg* with runnable code description as *widgets*

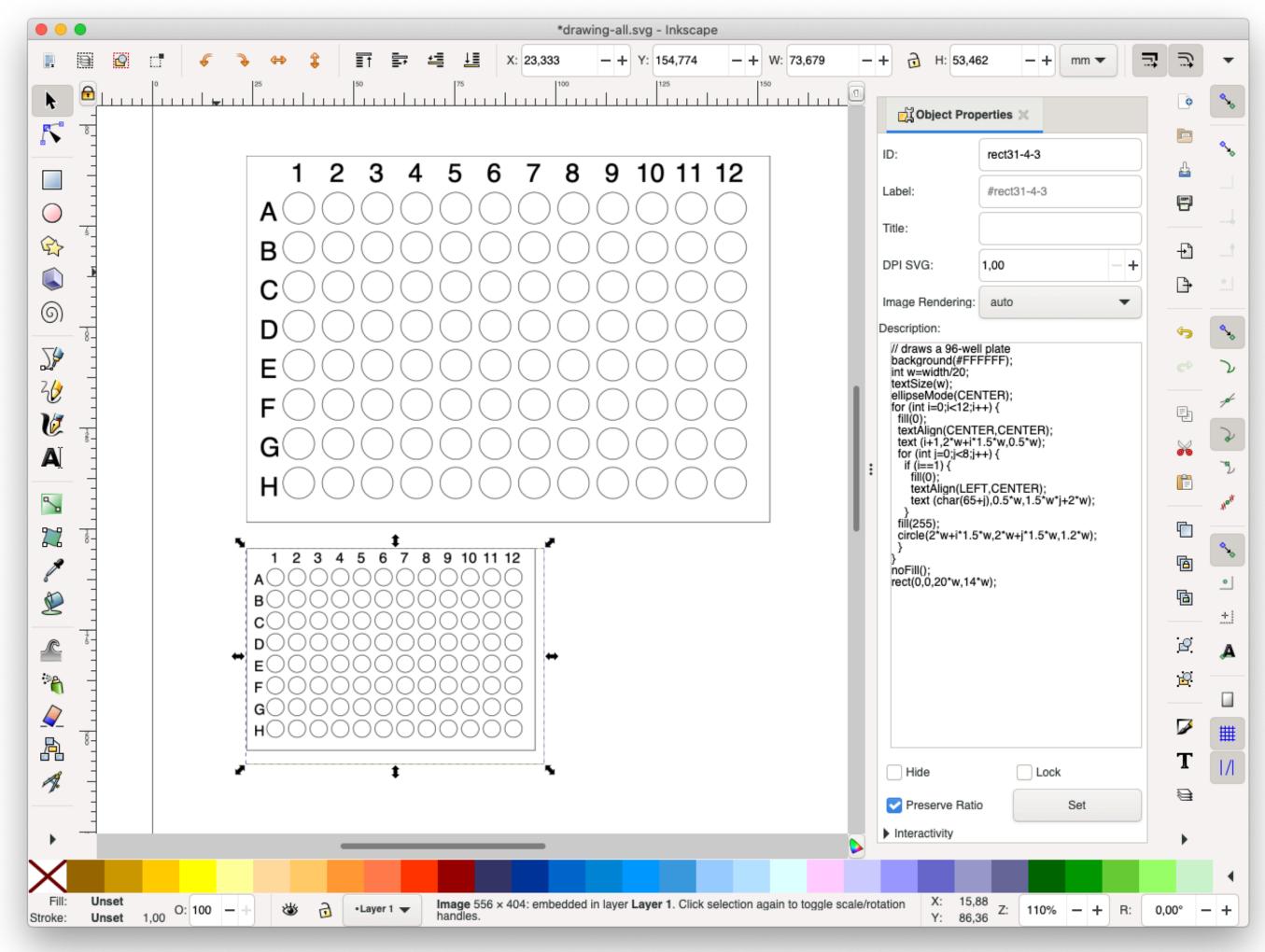

Jérôme Mutterer & Martin Owens

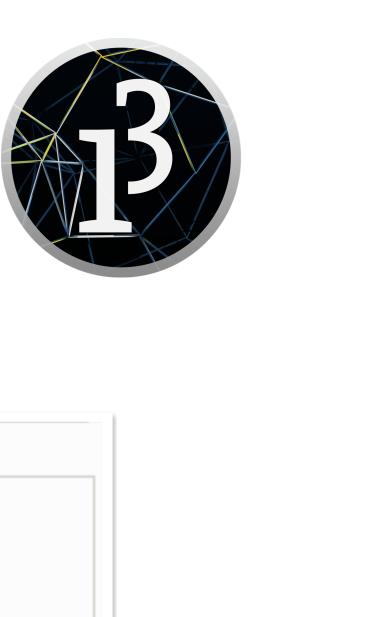

```
Description:
// draws a 96-well plate
background(#FFFFFF);
int w=width/20;
textSize(w);
ellipseMode(CENTER);
for (int i=0;i<12;i++) {
 fill(0);
 textAlign(CENTER,CENTER);
 text (i+1,2*w+i*1.5*w,0.5*w);
 for (int j=0;j<8;j++) {
  if (i==1) {
    fill(0);
    textAlign(LEFT,CENTER);
    text (char(65+j),0.5*w,1.5*w*j+2*w);
 fill(255);
 circle(2*w+i*1.5*w,2*w+j*1.5*w,1.2*w);
noFill();
rect(0,0,20*w,14*w);
```

## Additional useful extensions Panel Labels

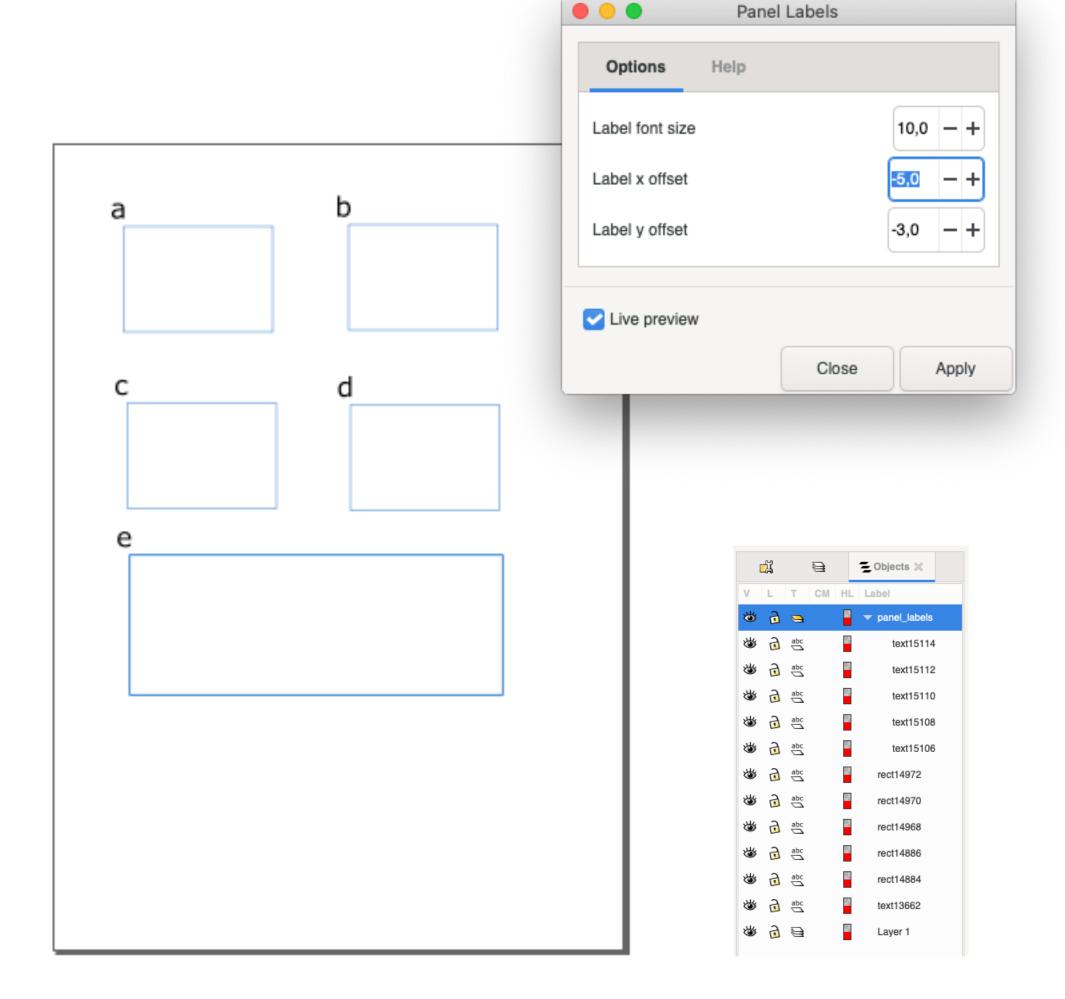

### Jérôme Mutterer & Martin Owens

### Lane Labels

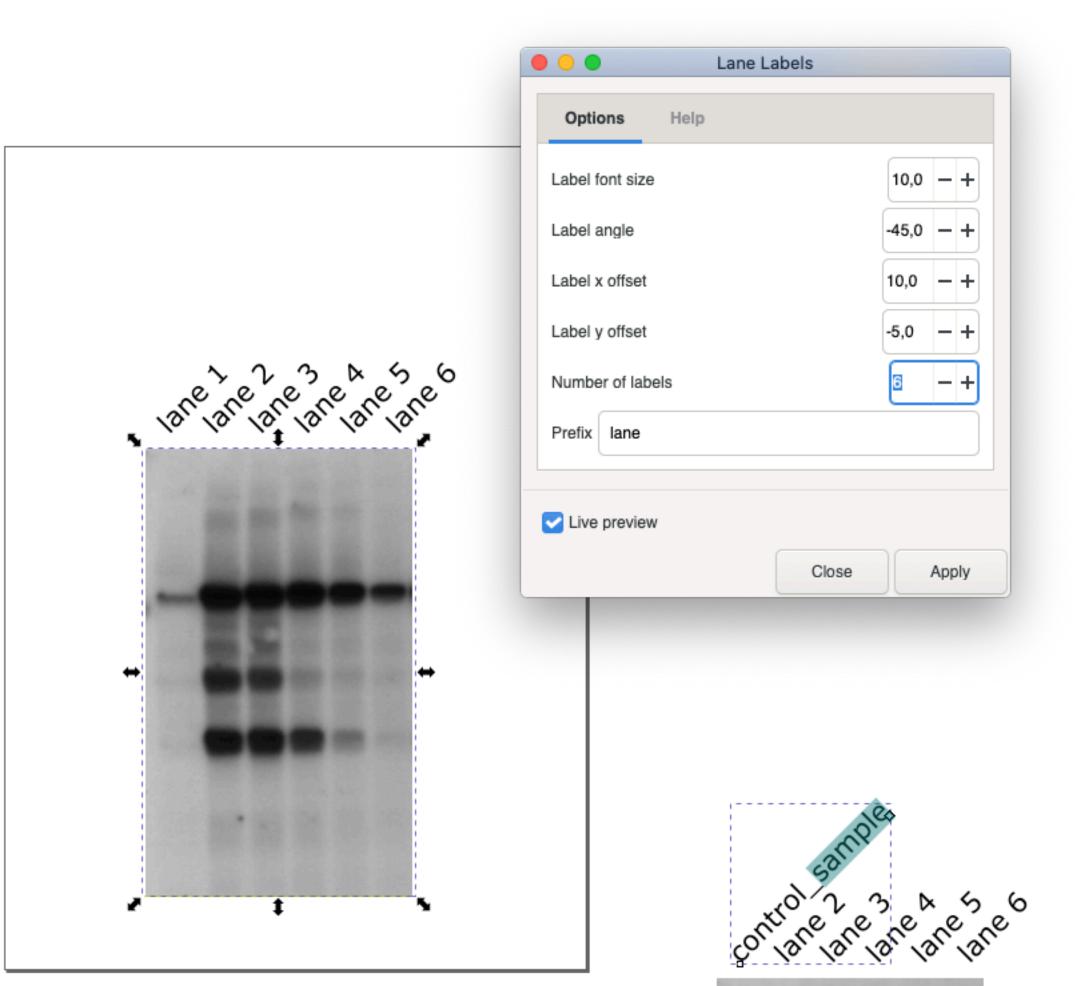

# **Future directions**

- Interoperability with more third party content providers.

- Consider adding semi automated workflow.
- Setup detailed instructions for installation.
- Provide svg templates.
- Make use of Inkscape clipart library.

### Jérôme Mutterer & Martin Owens

 Creation of pure Inkscape extensions for assisted figure formatting. Enhancing user experience with a better object Properties dialog.

(=create a library of svg+code with common views or graph types)

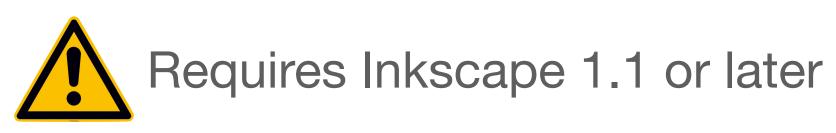

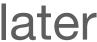